# **Diseño y planeación de un parque eólico en la comunidad de San Pedro Huilotepec, Oaxaca**

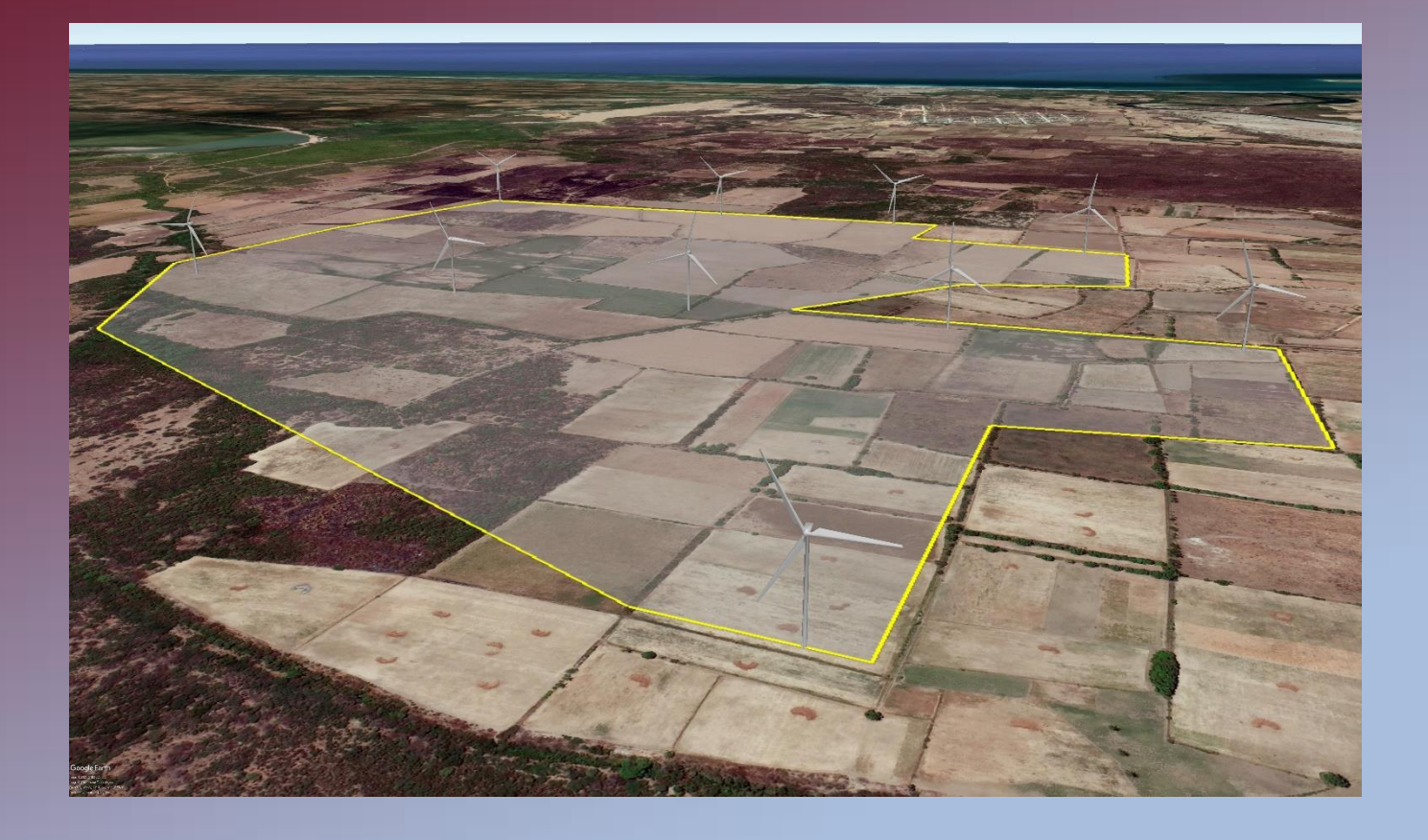

**Luis Angel De La Rosa Jiménez Sara Janeth Silva Rodríguez Reynaldo Iracheta Cortéz José Rafael Dorrego Portela**

ii

# DISEÑO Y PLANEACIÓN DE UN PARQUE EÓLICO EN LA COMUNIDAD DE SAN PEDRO HUILOTEPEC, OAXACA

# DISEÑO Y PLANEACIÓN DE UN PARQUE EÓLICO EN LA COMUNIDAD DE SAN PEDRO HUILOTEPEC, OAXACA

Luis Angel De La Rosa Jiménez Sara Janeth Silva Rodríguez Reynaldo Iracheta Cortéz José Rafael Dorrego Portela

## Acerca de los autores

Luis Angel De La Rosa Jiménez. Realizó sus estudios de Licenciatura en el área de Ingeniería Mecánica (2015-2019) en el Tecnológico Nacional de México TecNM, campus Salina Cruz (ITSAL) en el estado de Oaxaca, México. Maestrante (2020-2022) en el programa de la Maestría en Ciencias en Energía Eólica (MCEE) de la Universidad del Istmo (UNISTMO) campus Tehuantepec perteneciente al PNCP, donde su principal línea de trabajo es el análisis modal experimental, y desempeña interés personal en el modelado de sistemas dinámicos. Durante el periodo como maestrante ha tenido participación en el XII congreso internacional de investigación de la Universidad del Valle de México (UVM) campus Tuxtla Gutierrez Chiapas, presentación de póster en el "2do Workshop Regional-Energías Renovables, Tendencias y Desarrollo Tecnológico" en la Universidad del Istmo, además de estar certificado por Dassault Systèmes Solidworks a nivel internacional en diseño mecánico a nivel asociado, y en los módulos profesional avanzados de sheet metal y surfaces.

Sara Janeth Silva Rodríguez. Realizó sus estudios de Licenciatura en Ingeniería Mecánica, con la especialidad de mantenimiento en plantas (2015-2019) en el Instituto Tecnológico de Salina Cruz, en el estado de Oaxaca. Posteriormente realizó sus estudios de Maestría en Ciencias en Energía Eólica en la Universidad del Istmo (UNISTMO), Campus Tehuantepec, donde su línea de investigación se enfoca al análisis y simulación de la mecánica de fluidos, la Interacción Fluido-Estructura en álabes de aerogeneradores de baja potencia, así como la Dinámica de Fluidos Computacional aplicada. Como maestrante ha sido participe del XII congreso internacional de investigacion de la Universidad ´ del Valle de México. Actualmente certificada en Interacción Fluido-Estructura por parte del instituto IESSS y certificación por parte del Grupo SSC y el Instituto Tecnológico Sanmiguelense de Estudios Superiores en Ansys Meshing.

Reynaldo Iracheta Cortéz. El Dr. Iracheta realizo sus estudios de Licenciatura en Ingeniería Mecánica y Eléctrica (2003) y de Maestría en Ingeniería Eléctrica (2007) en la Facultad de Ingeniería Mecánica y Eléctrica (FIME) de la Universidad Autónoma de Nuevo León. Realizó sus estudios de Doctorado en Ciencias en la Especialidad de Ingeniería Eléctrica en el Centro de Investigación y de Estudios Avanzados del Instituto Politécnico Nacional (CINVESTAV), Unidad Guadalajara, 2013. De 2013 a 2016, laboro en la Gerencia de Matemáticas Industriales (GMI) del Centro de Investigación en Matemáticas (CIMAT) desarrollando proyectos de vinculacion con la industria. De 2016 a la fecha, el ´ Dr. Iracheta es profesor investigador Cátedras CONACYT adscrito a la Universidad del Istmo, Campus Tehuantepec para el desarrollo del proyecto "Diseño y Construcción de Aerogeneradores de Baja Potencia para su Aplicación en el Istmo de Tehuantepec". Sus principales líneas de investigación son el diseño de generadores síncronos de imanes permanentes para aplicaciones en aerogeneradores, el diseño de la infraestructura eléctrica de parques eólicos y su impacto en la interconexión con la red eléctrica, la simulación y el análisis de transitorios electromagnéticos en redes eléctricas, el modelado de elementos de sistemas eléctricos de potencia, la simulación digital de redes eléctricas en tiempo real y el diseño de pruebas de lazo cerrado a relevadores digitales con la herramienta RTDS.

José Rafel Dorrego Portela. Realizó sus estudios licenciatura en Ingeniería Mecánica y su Maestría en Diseño Mecánico, ambos grados obtenidos por la Universidad de Oriente, Cuba. Actualmente es profesor investigador de tiempo completo en la Universidad del Istmo, Oaxaca, México. Sus temas de interés en la investigación están relacionados con la energía eólica y el diseño aerodinámico y estructural de aerogeneradores.

## Contenido

Capítulo 1. Introducción.

Capítulo 2. Análisis del recurso eólico.

Capítulo 3. Selección y distribución de aerogeneradores.

Capítulo 4. Infraestructura eléctrica del parque eólico.

Capítulo 5. Análisis económico.

## Prefacio

Esta es la primera edición de la aplicación de la metodología de diseño y planeación de parques eólicos por parte de los autores. Se desarrolla la metodología pertinente para el diseño de parques eólicos, específicamente, en esta obra se aborda el diseño de un parque de capacidad de 50 MW de potencia para la comunidad de San Pedro Huilotepec, dentro de la región del Istmo en el estado de Oaxaca, México. Las etapas de estudio principales son:

- $\blacksquare$  análisis del recurso eólico.
- $\blacksquare$  selección y distribución de aerogeneradores,
- $\blacksquare$  infraestructura eléctrica del parque eólico y
- $\blacksquare$  análisis económico.

Dentro de los puntos mencionados, se evalúa el recurso eólico de la zona de emplazamiento al hacer uso de distintas bases de datos, tanto estaciones virtuales como una estación física, con el fin de obtener un estimado promedio del potencial eólico de la zona. Esto permite abrir paso a la selección de aerogeneradores, basándose sus fichas técnicas para modelos comerciales, mismos que al establecer posibles configuraciones de distribución son simulados en el software WAsP para evaluar las pérdidas del parque y estimar el potencial aprovechado, el uso de software especializado en el área eólica permite determinar cual de las configuraciones propuestas es la indicada para el desarrollo de los diagramas unifilares.

La infraestructura básica del parque como transformadores, protecciones y conductores es seleccionado con base en la capacidad del parque eólico, mientras que para los conductores esto es determinado a partir de la evaluación de pérdidas para un par de calibres propuestos y la cantidad necesaria en metros es determinada según la configuración de distribución de los aerogeneradores y las distancias que separan a cada una de las máquinas.

Finalmente el análisis económico se desarrolla desde el punto de vista el retorno de la inversión tomando en consideración los gastos correspondientes al desarrollo del proyecto puesto que para este caso no se utilizó una demanda de energía específica como parámetro de estudio para este punto. Así mismo en los anexos se incluyen todos los casos de análisis realizados para el contenido de este trabajo, como diagramas y tablas de resultados y aunque se emplearon para ciertas graficas generar códigos abiertos de programación, éstos no se incluyen debido a que son muy sencillos y no son de gran relevancia.

## ´ Indice general

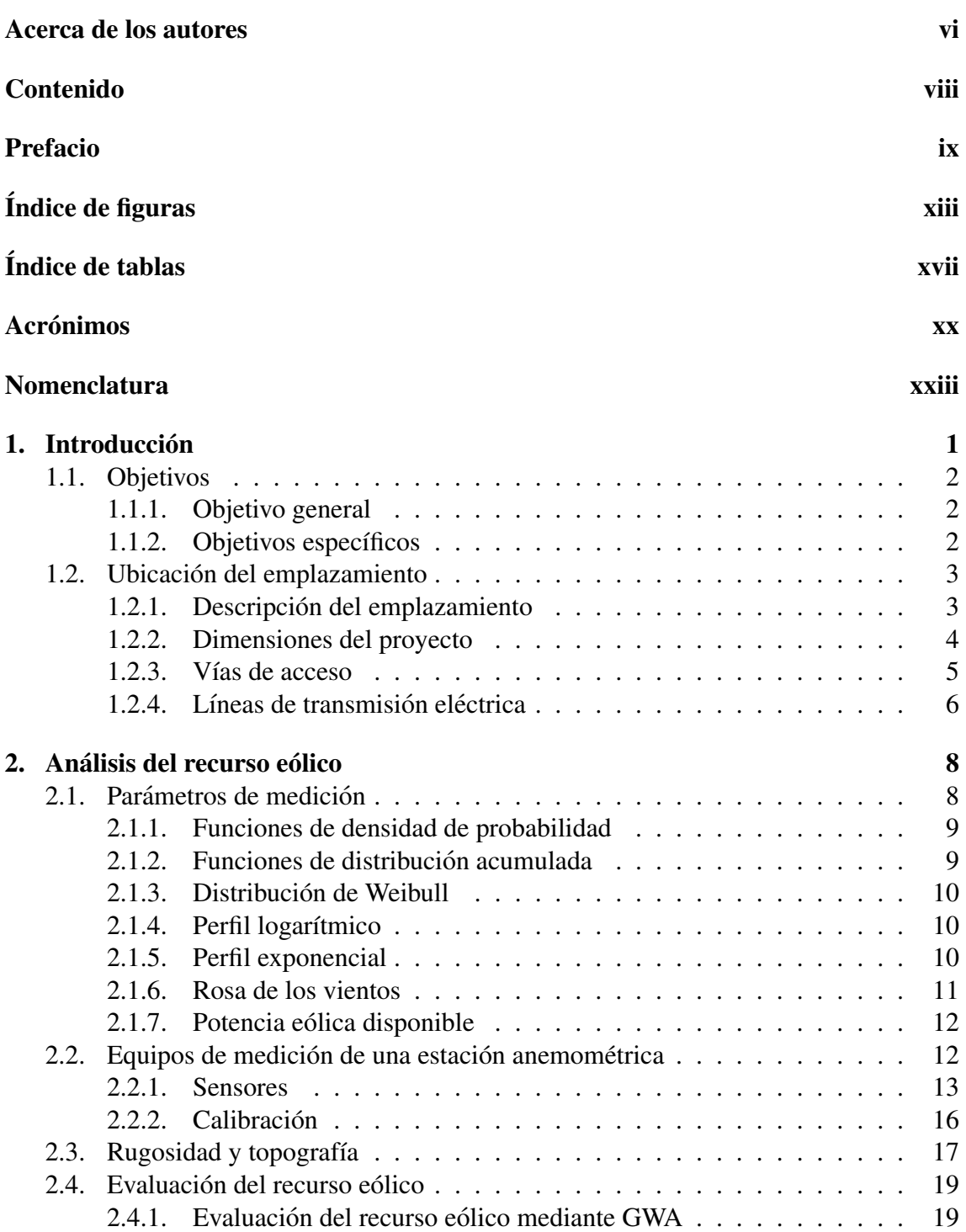

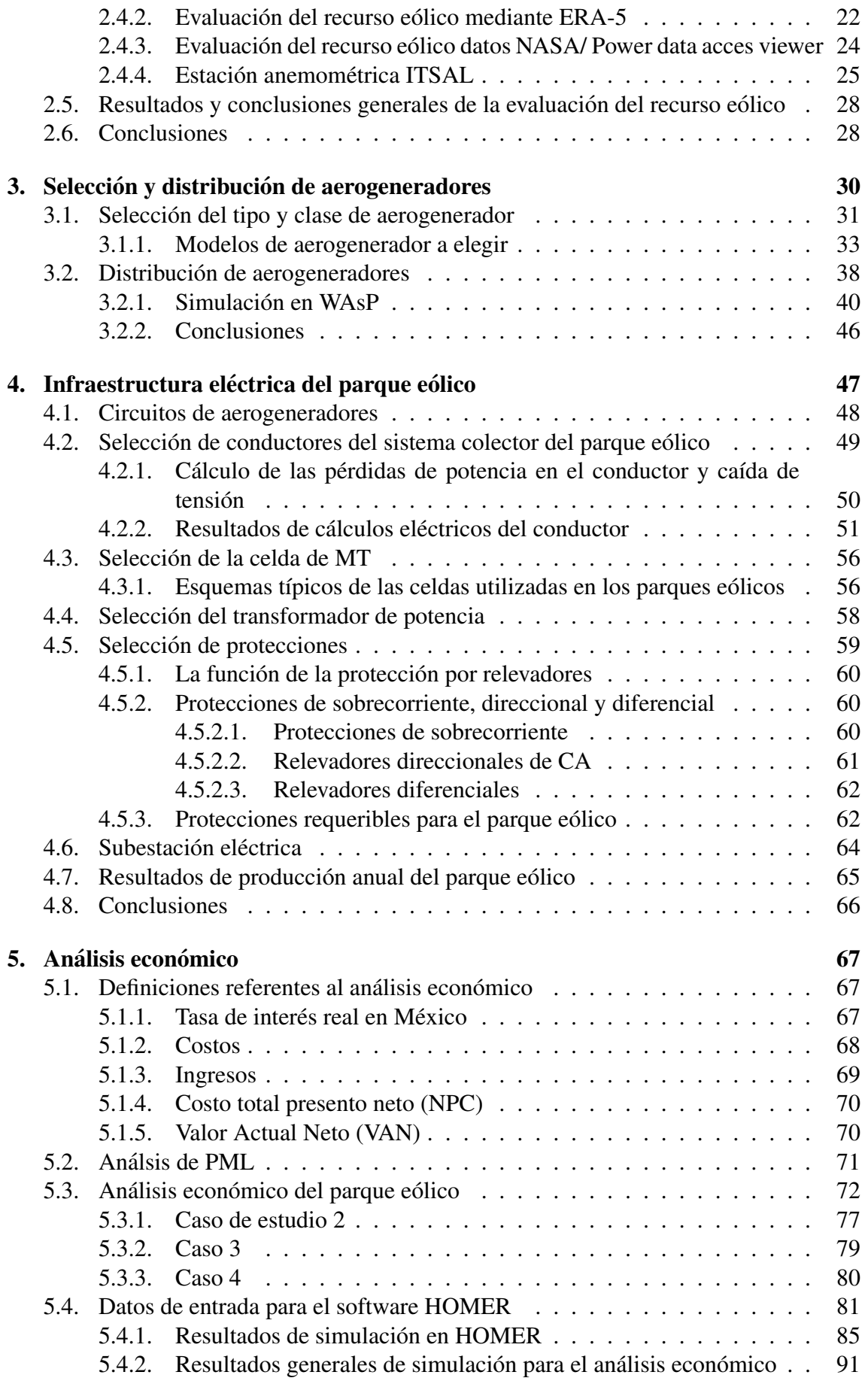

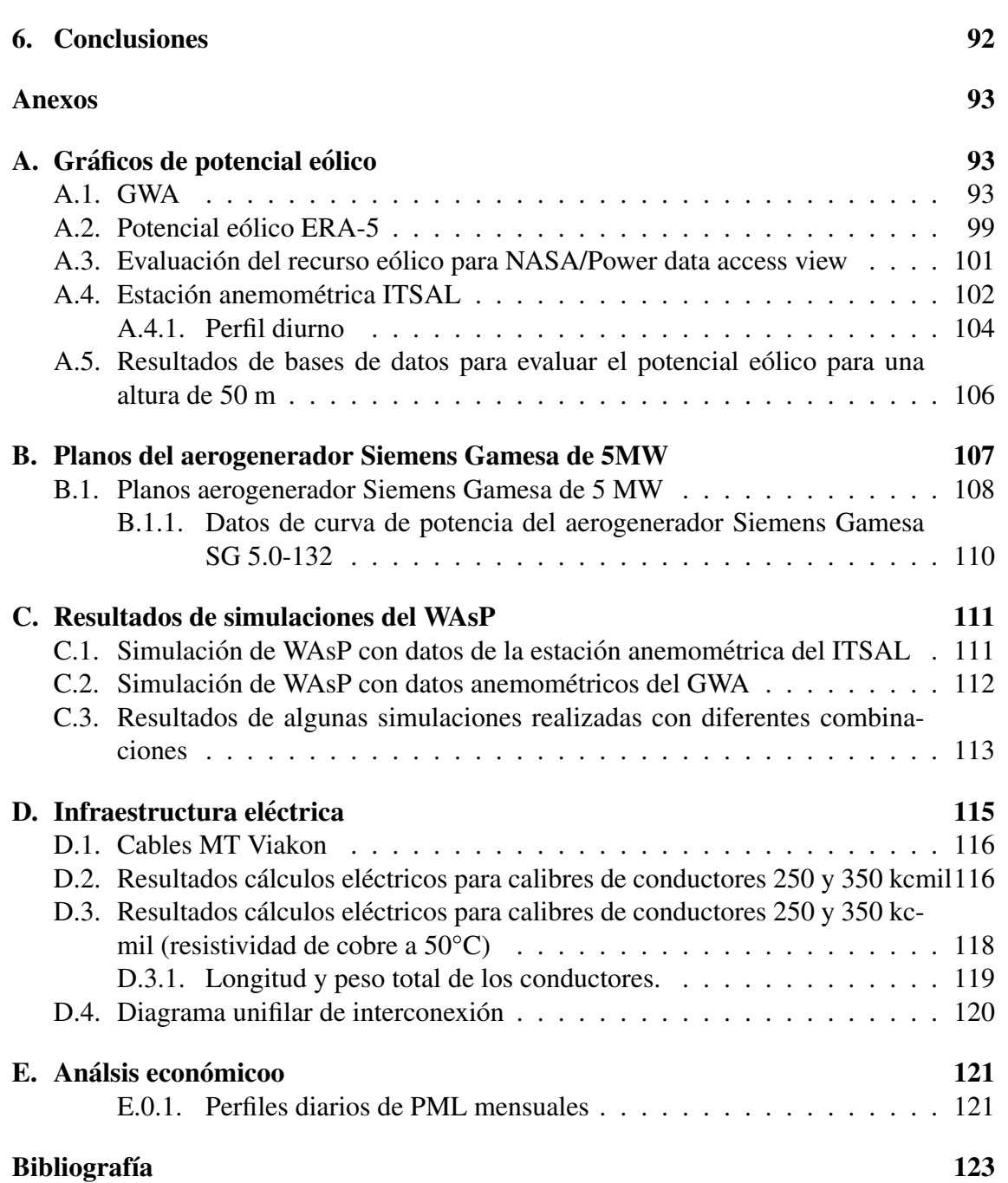

# ´ Indice de figuras

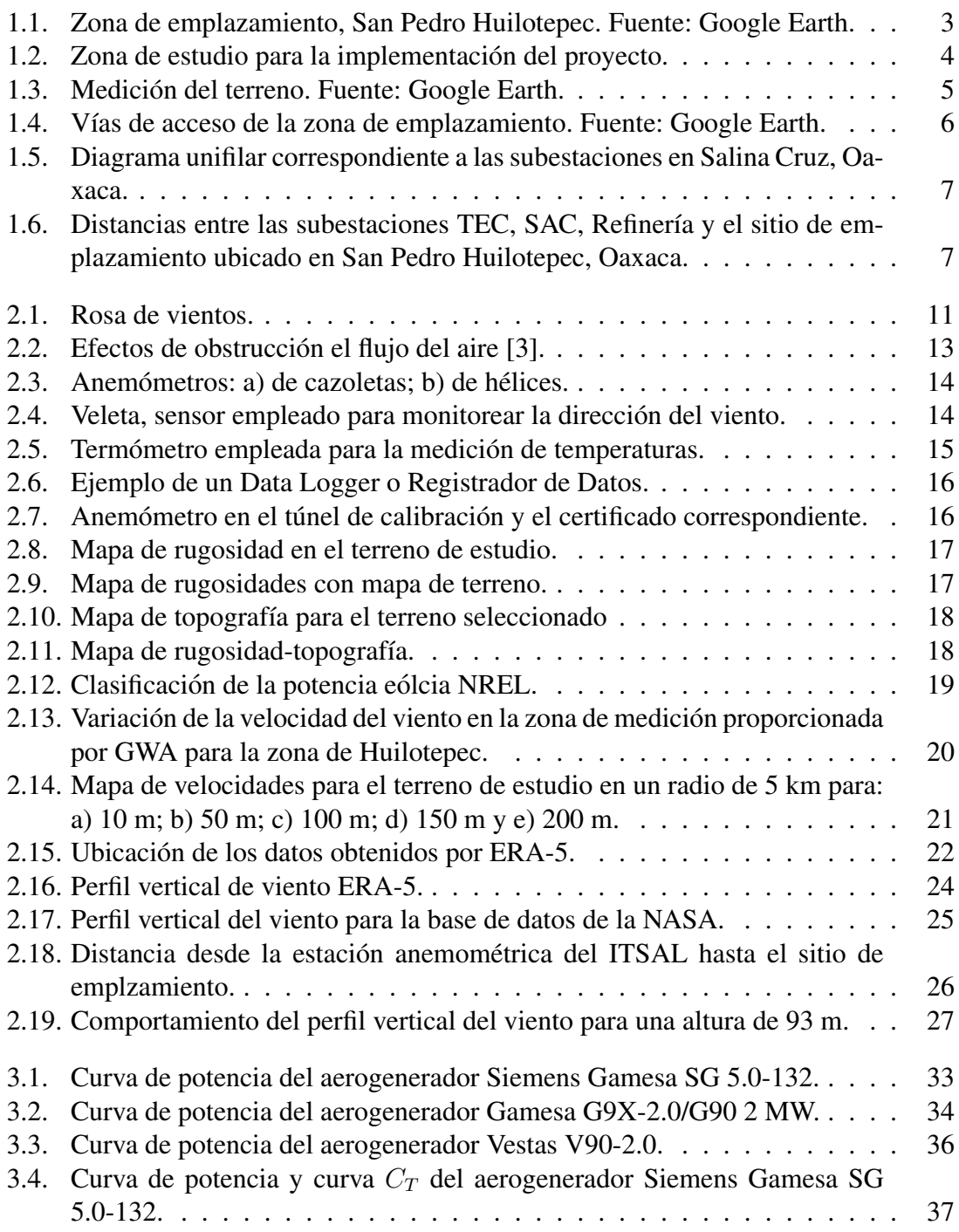

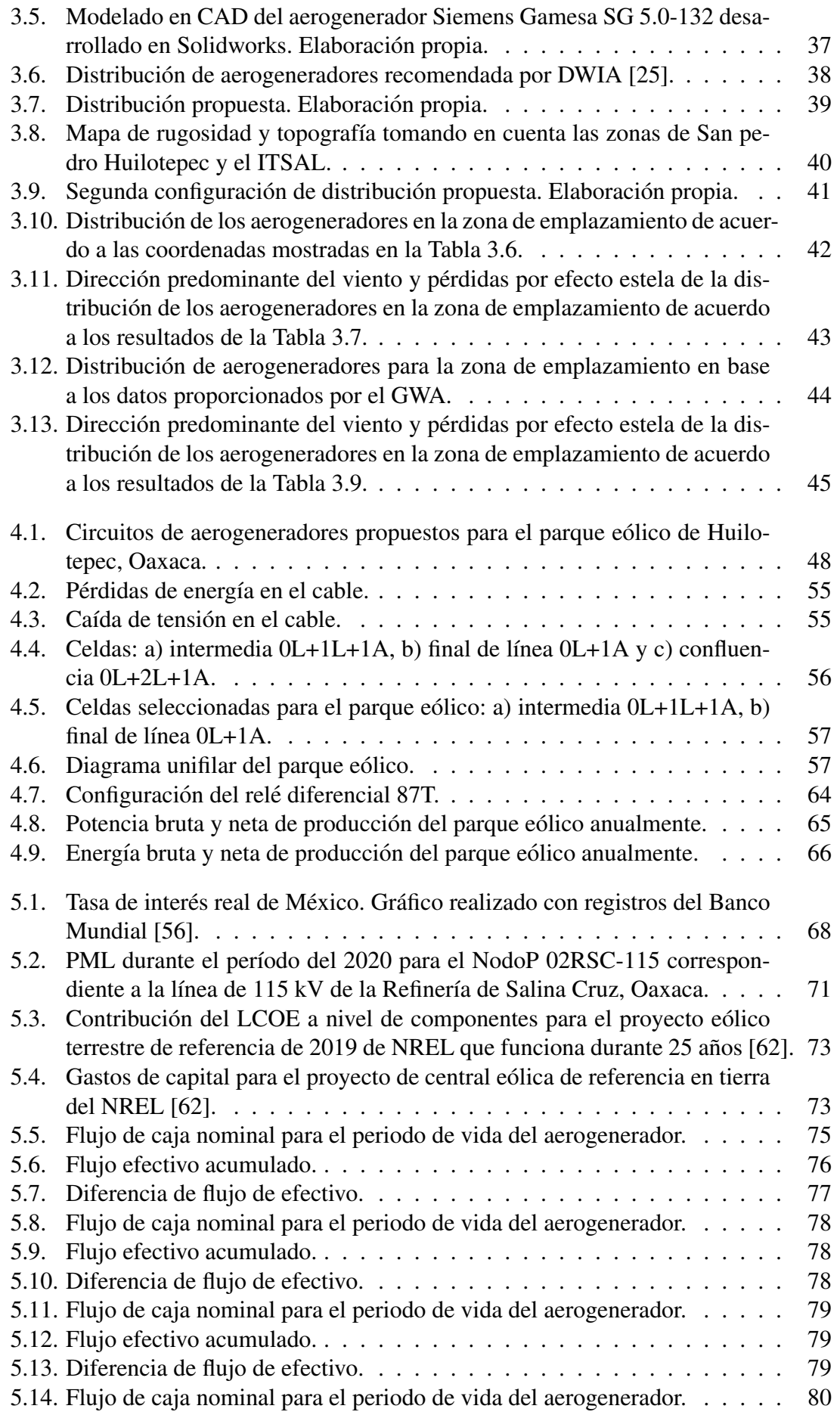

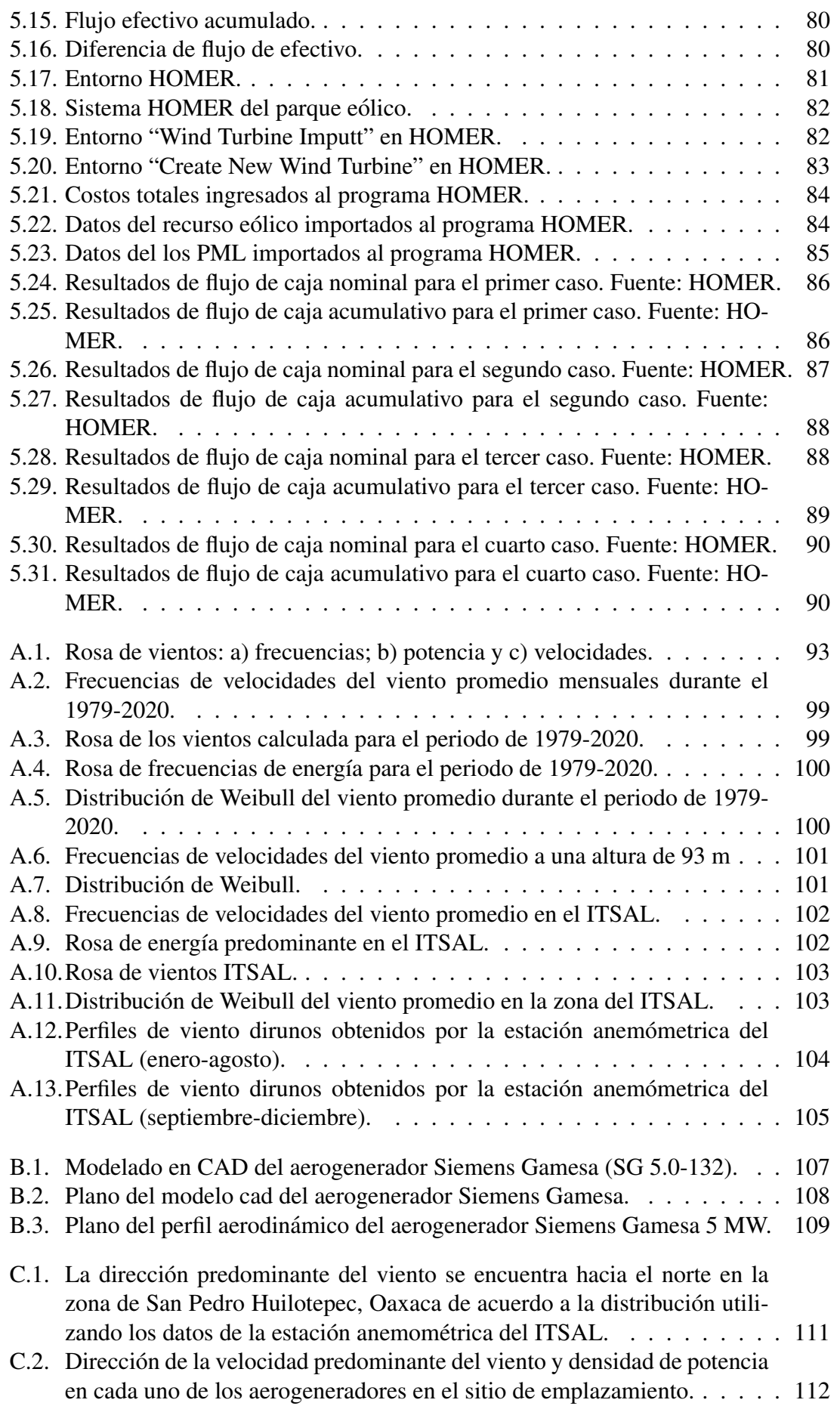

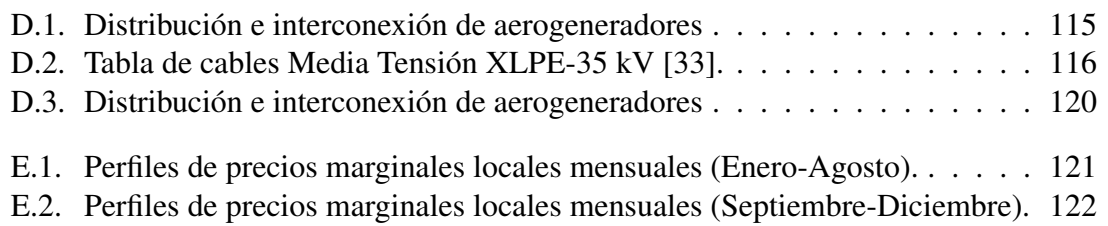

# ´ Indice de tablas

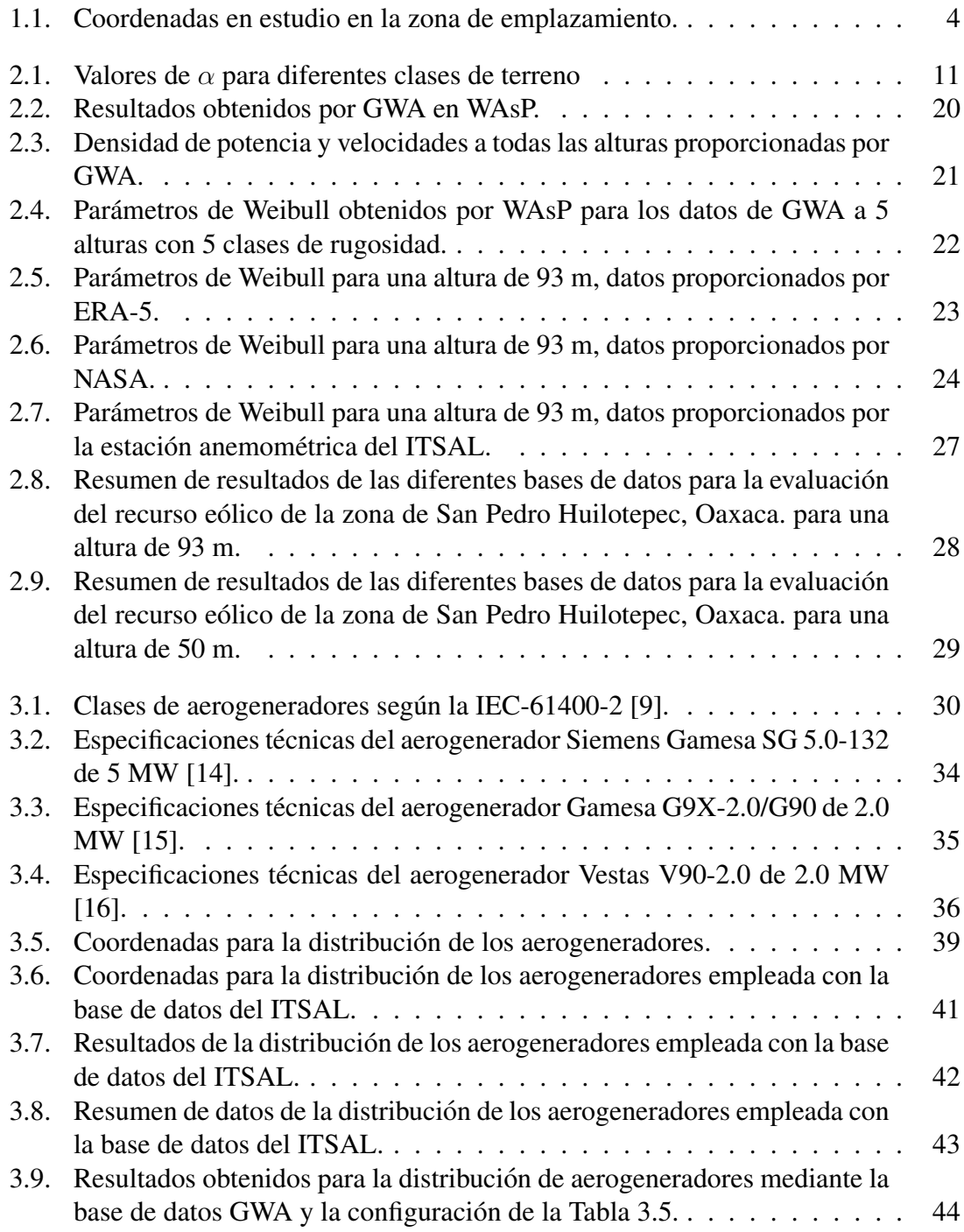

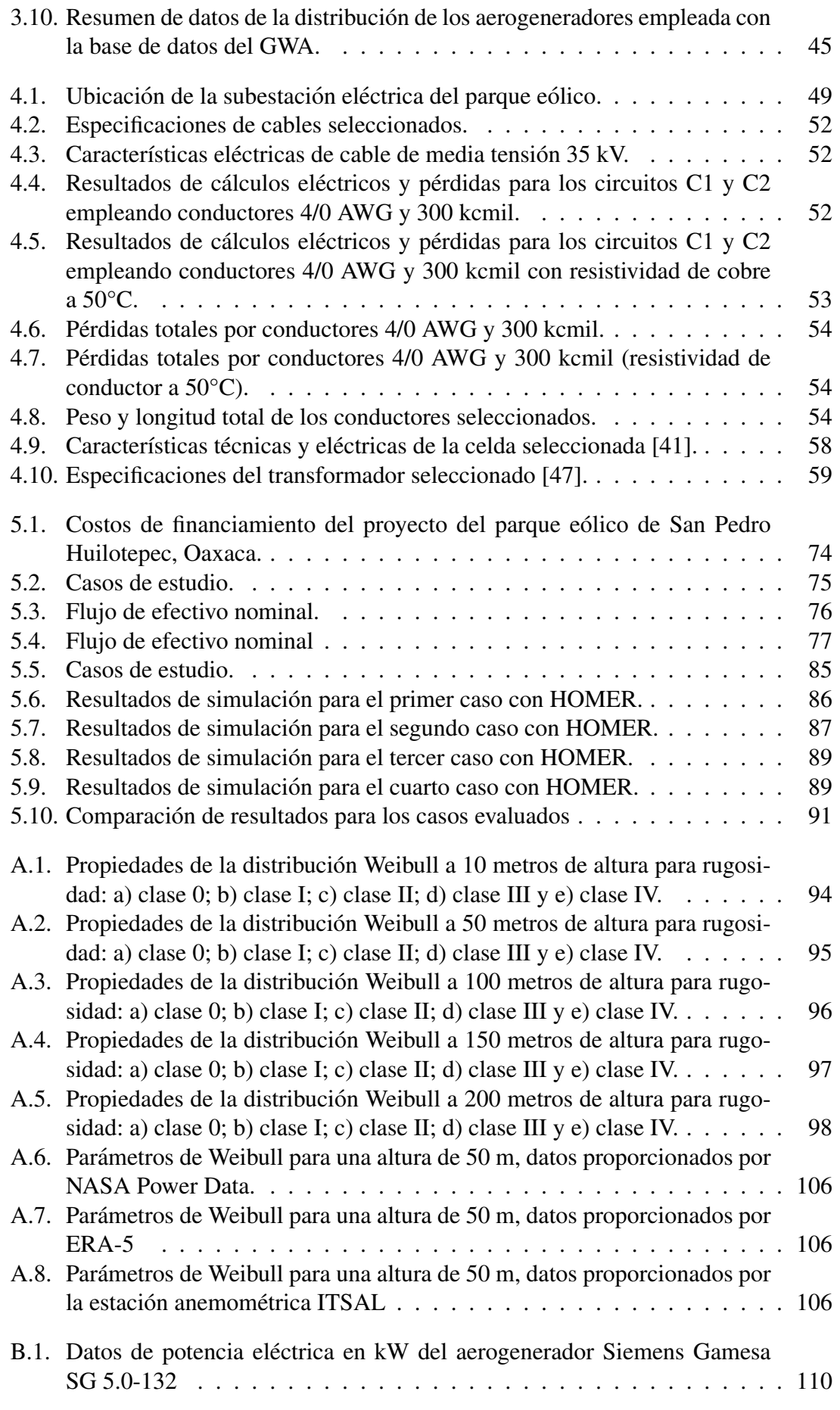

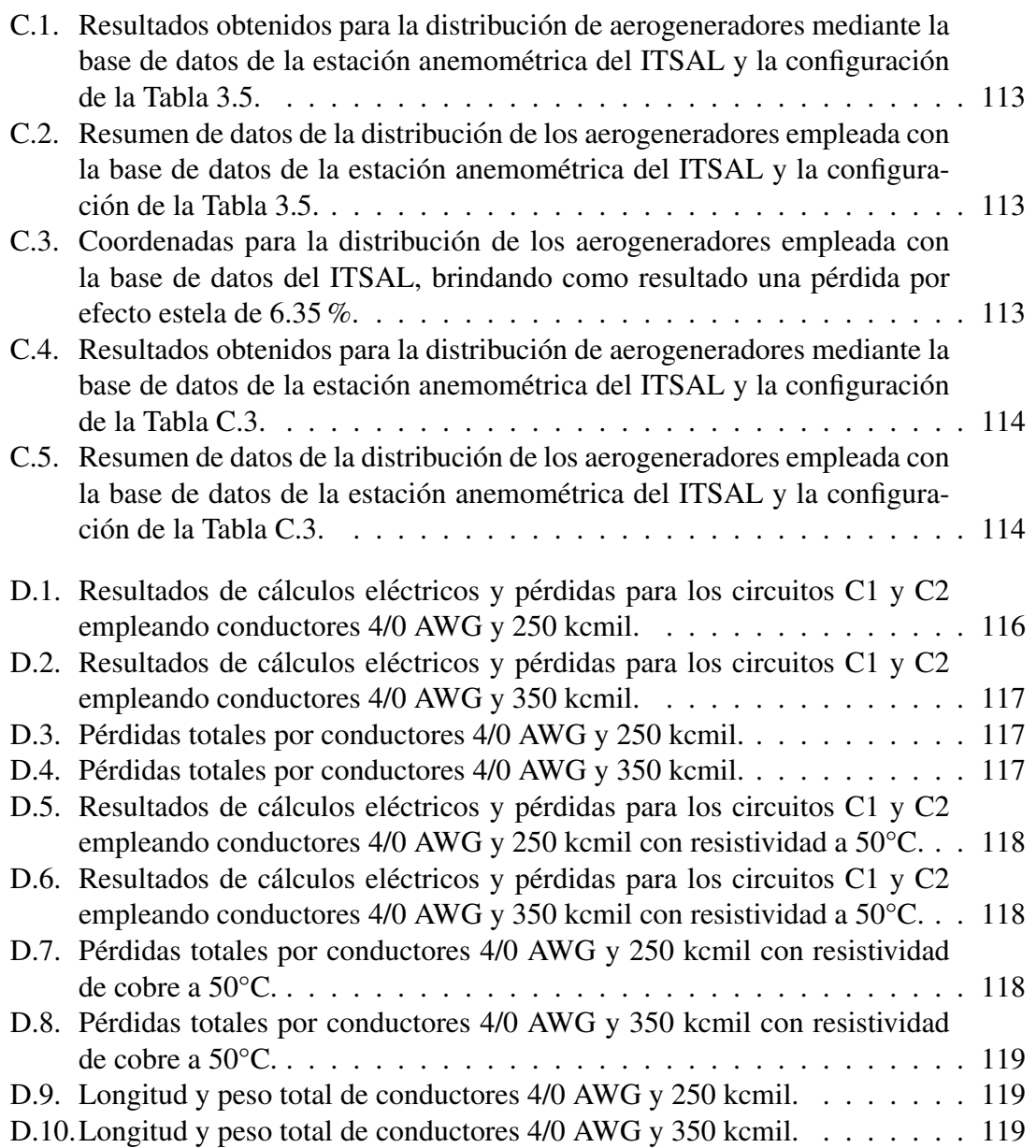

## Acrónimos

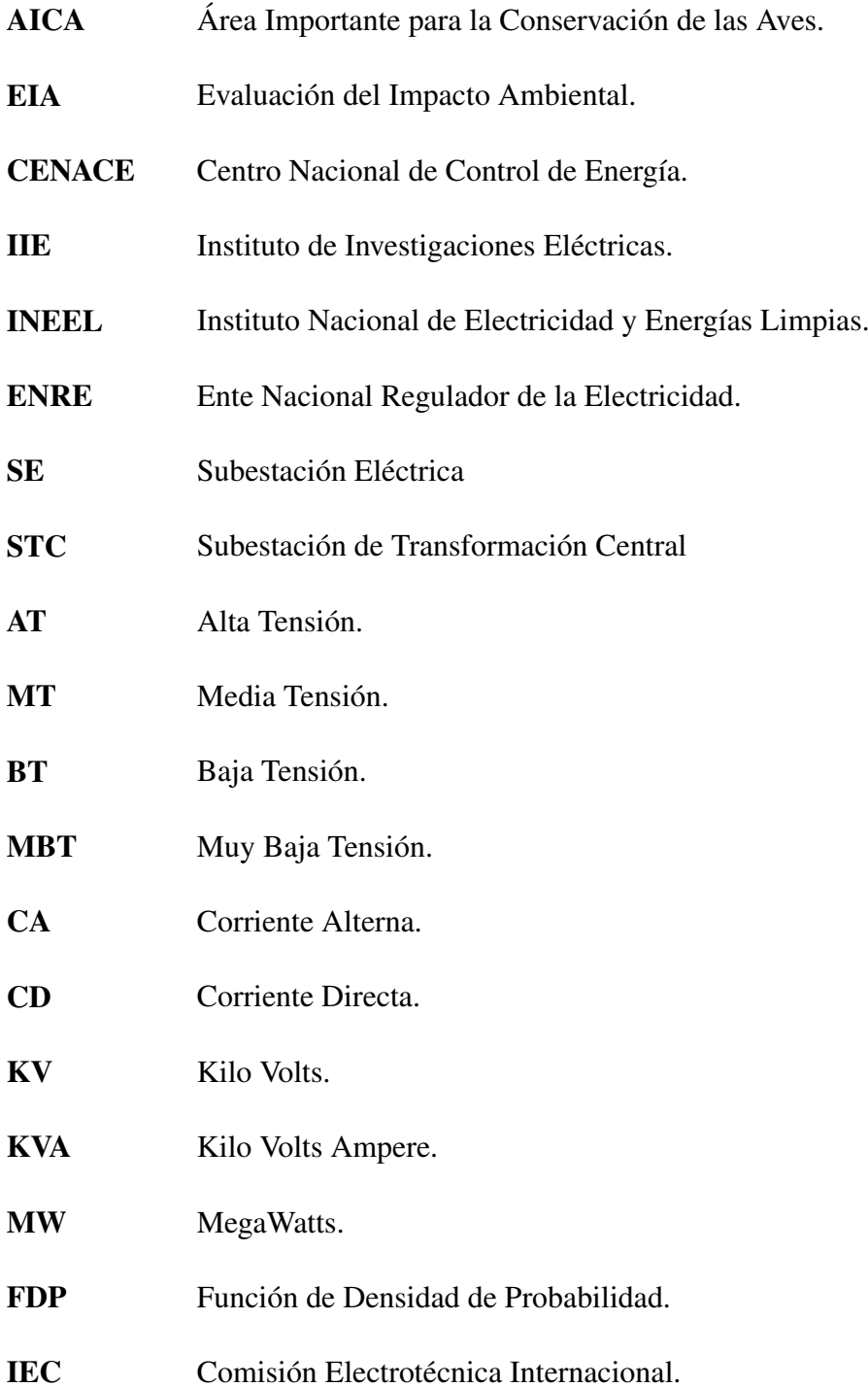

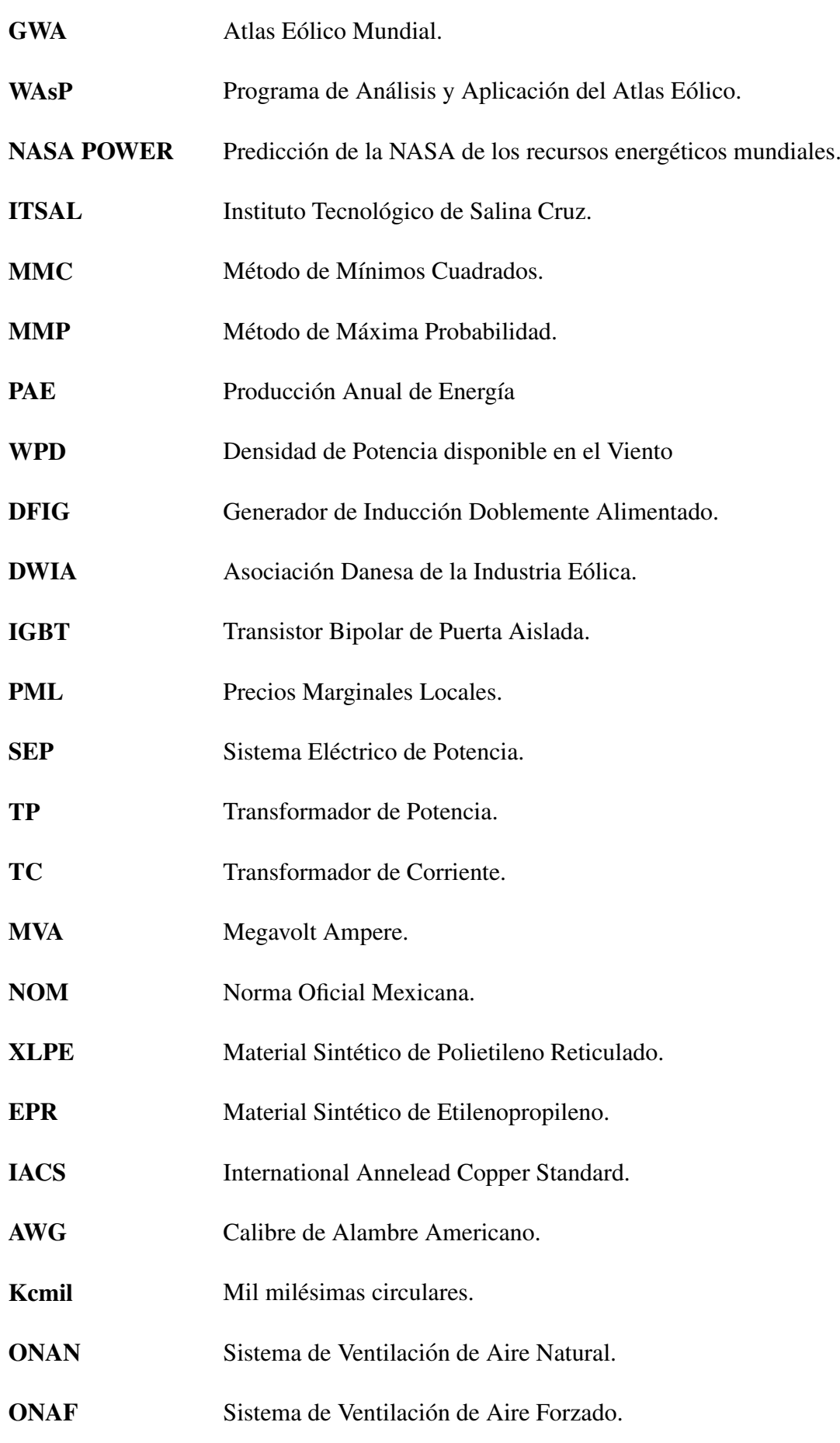

COE Costo nivelado de la energía.

- NPC Costo Presente Neto.
- SIG Sistema de Información Geográfico.

## Nomenclatura

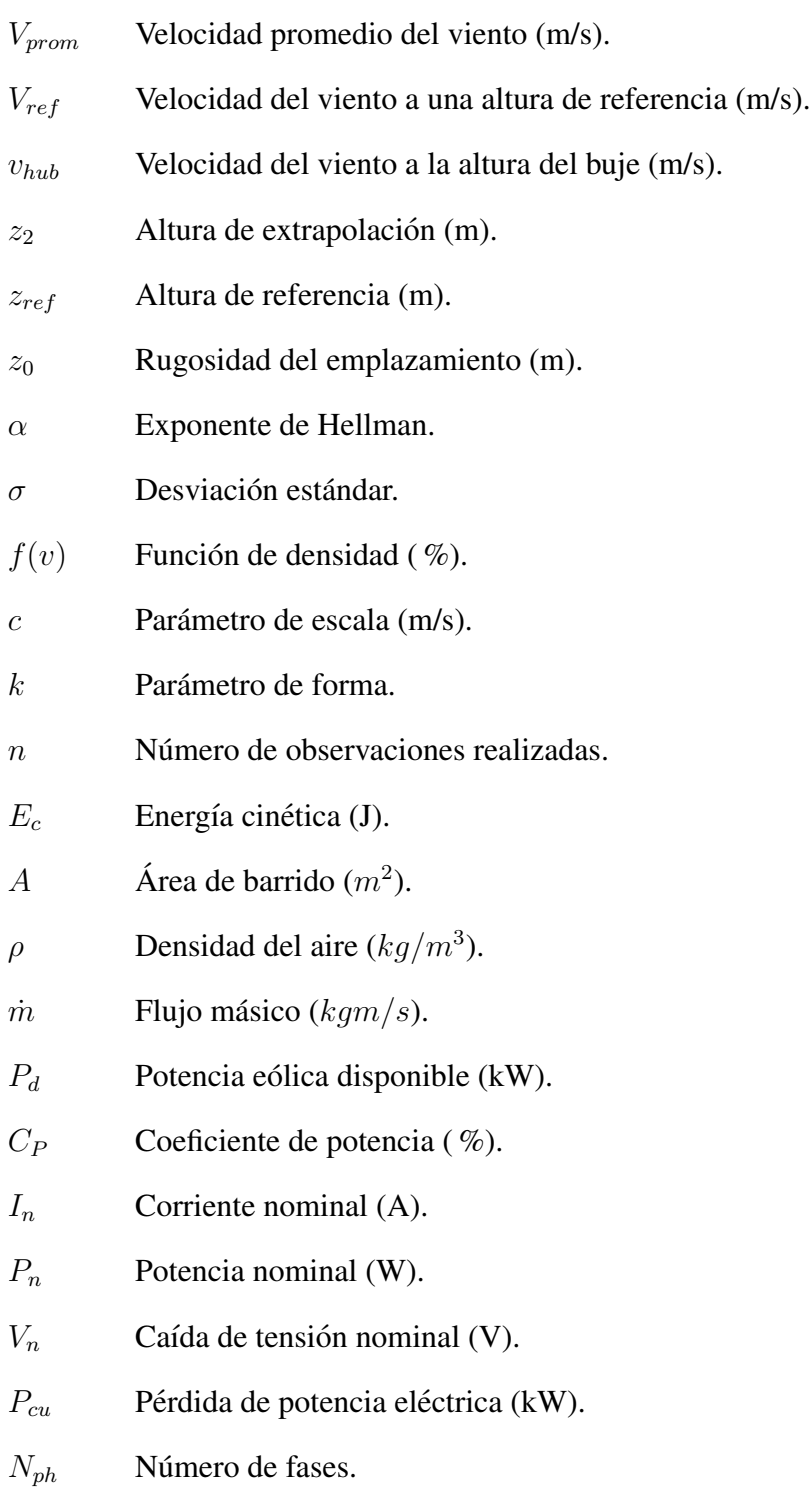

 $R_{nconductor}$  Resistencia del conductor por longitud ( $\Omega/km$ ).

- $\Delta V$  Caída de tensión (*V*).
- $\Delta V(\%)$  Caída de tensión en %.
- $\rho_T$  Resistividad del conductor a una temperatura T ( $\Omega$  m).
- $\alpha_c$  Coeficiente de temperatura del conductor (1/°C).
- $T$  Temperatura (°C).

### Capítulo 1

## Introducción

La evolución en la generación de energía eléctrica en el país se hace presente cuando la demanda nacional busca ademas de modernizar e incrementar la infraestructura cre- ´ ciente, diversificar las opciones de generación de energía al adoptar e instalar centrales con nuevas tecnologías, así como las modalidades de inversión y operación para la generación de electricidad.

Los atractivos para el aprovechamiento de la energía eólica en la región del Istmo de Tehuantepec son los siguientes: el desarrollo se encuentra a nivel de tierra, evitando los altos costos que implica instalar aerogeneradores dentro del mar o en la cima de las montañas; la cantidad de horas al año con vientos; la dirección del viento es sensiblemente fija, una temporada larga de Norte a Sur y una temporada corta de Sur a Norte; clase de viento considerado como excelente por los expertos. La región del Istmo de Tehuantepec se localiza al sureste de la República Mexicana, siendo la porción más angosta del país. En esta parte, el Océano Pacífico y el Golfo de México están separados por sólo 215 kilómetros. La región está conformada por los distritos de Juchitán y Tehuantepec y colinda, al Norte, con el istmo veracruzano; al Sur con el Océano Pacífico; al Oeste con la Sierra Juárez y con la Sierra Madre del Sur, y al Este con el estado de Chiapas.

En el presente proyecto se pretende realizar el diseño de un parque eólico bajo la modalidad de Obra Pública Financiada (OPF) en la zona de San Pedro Huilotepec, Oaxaca, México, donde previamente se realizará el estudio eólico de la zona tomando en cuenta el impacto ambiental, mostrando de igual manera el desarrollo de planeación del mismo bajo aspectos estructurales y de viabilidad económica.

#### 1.1 Objetivos

#### 1.1.1 Objetivo general

Realizar la planeación y diseño del parque eólico en San Pedro Huilotepec con capacidad de 50 MW bajo la modalidad de Obra Pública Financiada (OPF).

#### 1.1.2 Objetivos específicos

- Analizar mediante distintas bases de datos diversos parámetros para la evaluación del recurso eólico en la zona de San Pedro Huilotepec, Oaxaca.
- Seleccionar el sitio de emplazamiento de estudio en base a las características climáticas de la zona, inspeccionando la orografía y rugosidad, así como puntos de acceso y líneas de transmisión eléctrica.
- Realizar el análisis del recurso eólico y la estimación de producción de energía del parque eólico.
- Realizar un análisis técnico de los equipos e infraestructura que se propone utilizar para la operación del parque.
- Realizar el estudio económico y de viabilidad del proyecto.

### 1.2 Ubicación del emplazamiento

San Pedro Huilotepec, es un municipio que se encuentra en la región del Istmo de Tehuantepec, a una altura de 20 m sobre el nivel del mar. La superficie total del municipio es de 18.71  $km^2$ , se localiza en las coordenadas 16° 15'21.32" hacia el Norte y 95° 7' 47.68" al Oeste.

El sitio de emplazamiento limita al norte con los municipios de Juchitan de Zaragoza ´ y San Blas Atempa; al sur con los municipios de Salina Cruz y San Mateo del Mar; al oriente con los municipios de Santo Domingo Tehuantepec, San Blas Atempa y Salina Cruz; al poniente con el municipio de San Mateo del Mar.

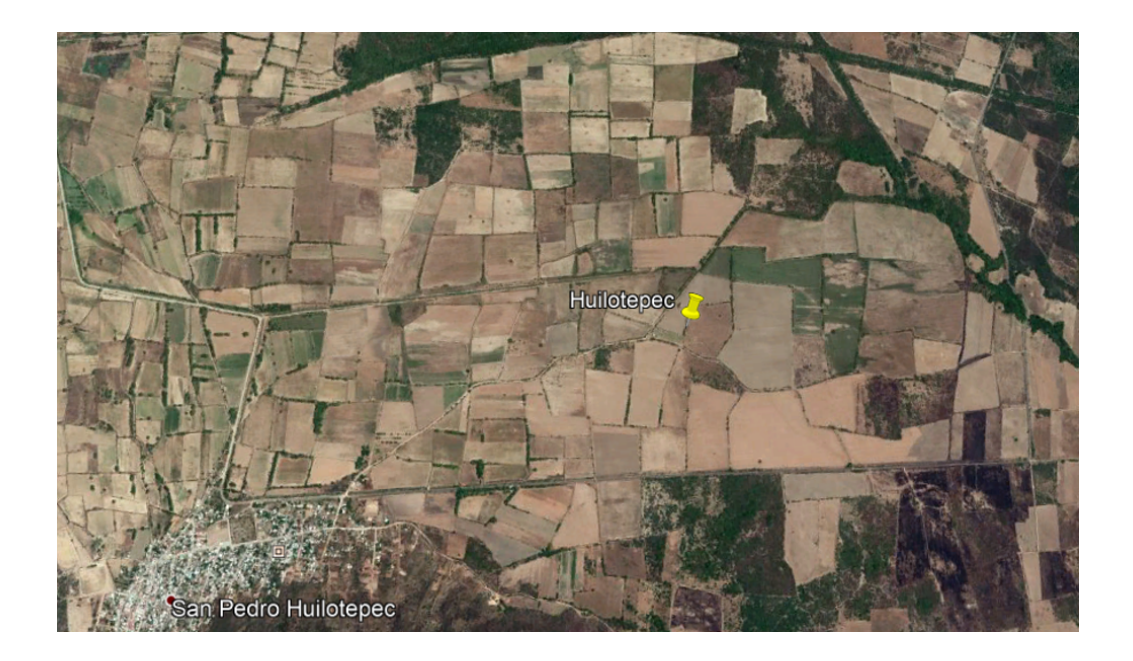

Figura 1.1: Zona de emplazamiento, San Pedro Huilotepec. Fuente: Google Earth.

#### 1.2.1 Descripción del emplazamiento

Para ubicar con mayor precisión la ubicación del emplazamiento, en este caso sus coordenadas del sector, es necesario utilizar el programa de uso libre Google Earth, que es un programa informático que muestra un globo terráqueo virtual que permite visualizar múltiple cartografía, basado en imágenes satelitales. El mapa de Google Earth está compuesto por una superposición de imágenes obtenidas por imágenes satelitales, fotografías aéreas, información geográfica proveniente de modelos de datos SIG (Sistema de Información Geográfico) de todo el mundo y modelos creados por computadora.

Primeramente, se toma en cuenta la ubicación del sitio de emplazamiento  $16°15'21.80"$ hacia el Norte y  $95^{\circ}7'46.18"$  al Oeste.

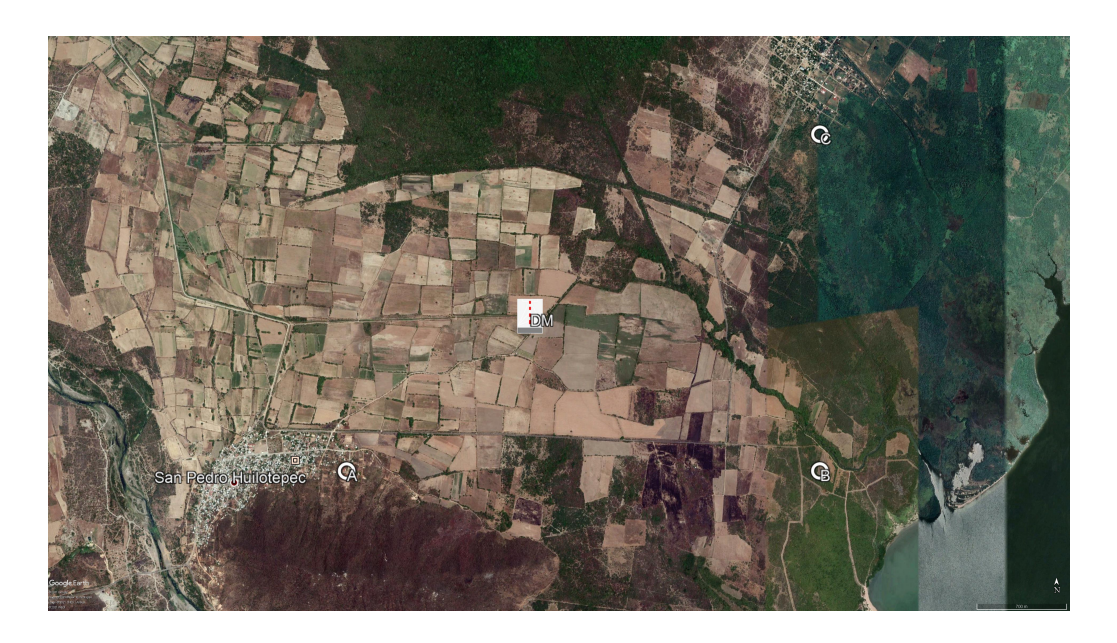

Figura 1.2: Zona de estudio para la implementación del proyecto.

La zona de estudio del proyecto será la que esté determinada por los tres puntos circundantes al sitio de emplazamiento (puntos A, B y C). Los cuales cuentan con las siguientes coordenadas:

Tabla 1.1: Coordenadas en estudio en la zona de emplazamiento.

| Punto A | $16^{\circ}14'42.06"$ N         |
|---------|---------------------------------|
|         | $95°8'33.50"$ O                 |
| Punto B | $16^{\circ}14'42.06"$ N         |
|         | $95^{\circ}6'35.45"$ O          |
| Punto C | $16^{\circ}16^{\prime}2.60$ " N |
|         | $95^{\circ}6'35.45"$ O          |

#### 1.2.2 Dimensiones del proyecto

**1. Superficie total:** Se pretende abarcar un área de 11, 261. 011  $m^2$ , con un perímetro aproximado de 13.9 km.

**2. Superficie a afectar:** 11, 261. 011  $m^2$ , que corresponde a zonas de cultivo y pastizal y pertenecientes a ejidales.

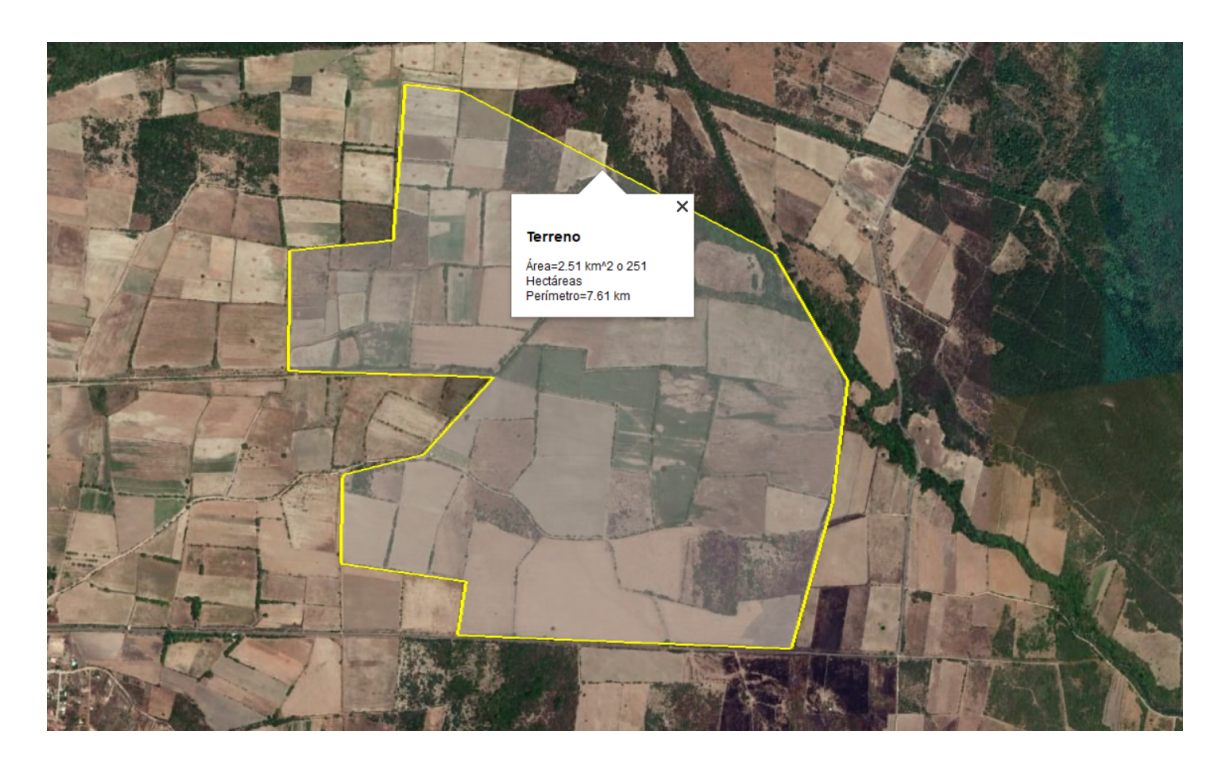

Figura 1.3: Medición del terreno. Fuente: Google Earth.

#### 1.2.3 Vías de acceso

La ubicación de un proyecto para el sector eólico se basa en muchas cuestiones técnicas y políticas. Los sitios se seleccionan por las fuerzas disponibles de viento, distribución de energía, y las cuestiones de arrendamiento de tierras, pero no con condiciones de favorables de tierras para los caminos de acceso. Por ello es de vital importancia conocer las rutas de traslados de todos los equipos y herramientas que serán utilizados para la instalacion y posteriormente para cuando se requiera mantenimiento. ´

En el caso del proyecto del parque eólico en la zona de Huilotepec, se contempla que es una zona en donde la mayoría de su terreno es destinado al cultivo y pastizal; por lo cual, se tienen que planear estrategias para rutas de acceso como se muestran en la figura 1.4.

Se tendrán en cuenta dos posibles vías de acceso carretero:

- Vía de acceso carretero 1: Donde la ruta para el acceso carretero proviene desde San Pedro Huilotepec y San José del Palmar hasta San Antonio Monterrey para después tomar trayectoria hacia la carretera Transísmica, en esta vía de acceso se contempla una distancia aproximada de 11 km.
- Vía de acceso carretero 2: Se contempla como la ruta más transitable, ya que los pobladores del sitio la frecuentan. La ruta empieza desde San Pedro Huilotepec, accesando hacia la avenida concurrida llamada "Av. Oleoducto" puesto que es cercana a la refinería "Ing. Antonio Dovalí Jaime" ubicada en la cuidad y puerto de

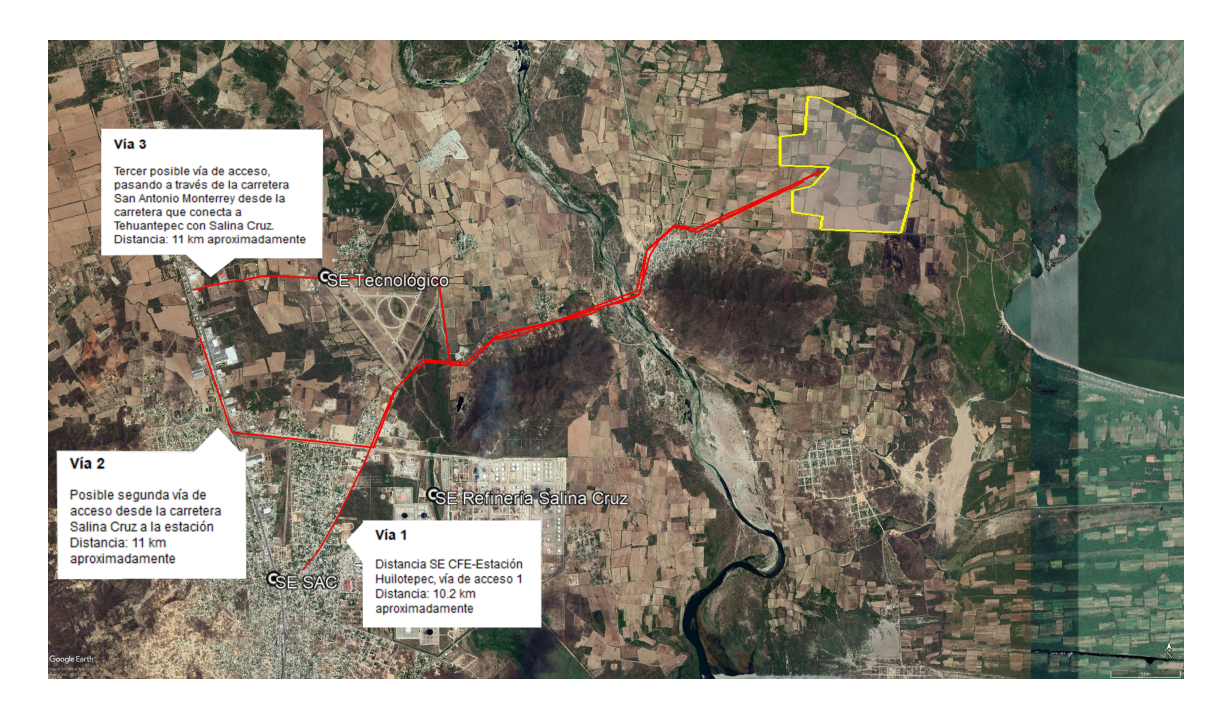

Figura 1.4: V´ıas de acceso de la zona de emplazamiento. Fuente: Google Earth.

Salina Cruz, Oaxaca; finalizando hacia la carretera Transísmica. En esta vía de acceso se contempla una distancia aproximada de 10.2 km.

#### 1.2.4 Líneas de transmisión eléctrica

Para la selección de la línea de transmisión que conectará el diseño del parque eólico deberán considerar aquellas subestaciones que se encuentren en las cercanías de los alrededores del terreno de estudio. Para este caso de acuerdo a las coordenadas que corresponden al sitio de San Pedro Huilotepec, Oaxaca, existen tres subestaciones en los alrededores, los cuales son:

- Salina Cruz (SAC), NodoP 02SAC-115
- $\blacksquare$  Tecnológico (TEC), NodoP 02TNL-115
- Refinería Salina Cruz, NodoP 02RSC-115 [10]

Estas responden a líneas de 115 kV y se encuentran situadas en la parte Oriental. Identificando la zona de Salina Cruz Oaxaca, se muestra parte del diagrama unifilar de la region´ del Istmo en la figura 1.5.

En relacion al diagrama unifilar de esta figura, se aprecia que efectivamente el sistema ´ corresponde a líneas de 115 kV, se aprecian los alimentadores correspondientes a cada subestación y para la central de la refinería, en esta última se encuentran dos transformadores de 20 MVA, en la subestación TEC se cuenta con un transformador de distribución de 20 MVA a 13.8 kV. En Salina Cruz el transformador de distribucion responde a 9.4 ´ MVA que posterior a la barra de 115 kV se encuentra un capacitor a 12 MVAr.

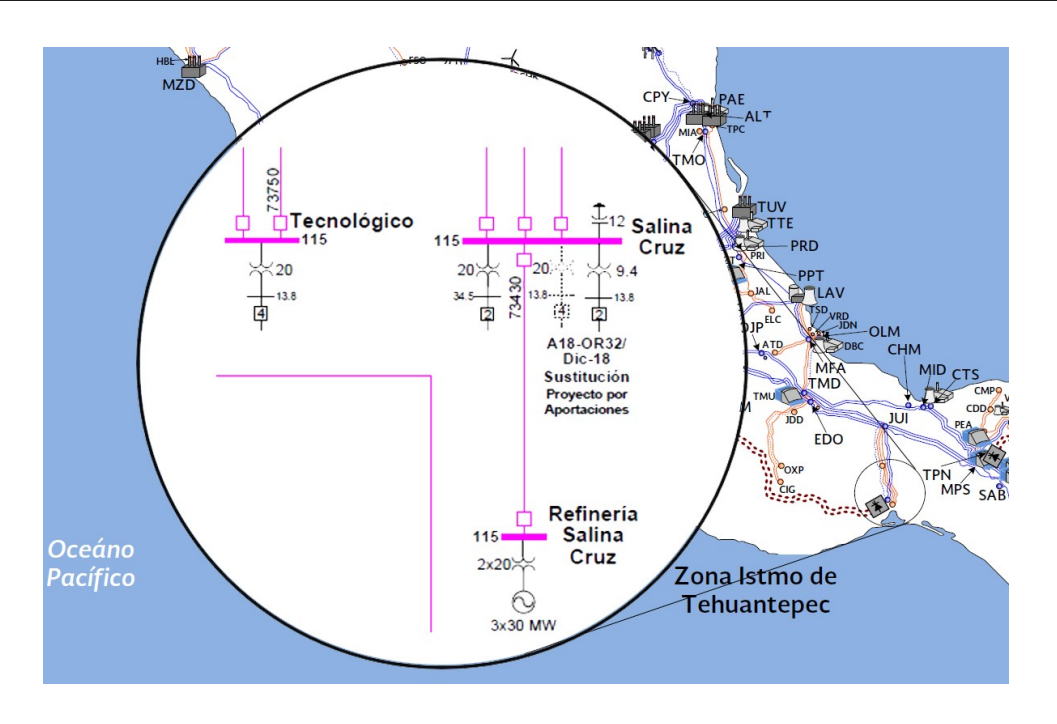

Figura 1.5: Diagrama unifilar correspondiente a las subestaciones en Salina Cruz, Oaxaca.

En la figura 1.6 se muestran las ubicaciones de las subestaciones en Google Earth y la distancia correspondiente a cada una desde su punto de ubicación hasta la ubicación del terreno de estudio.

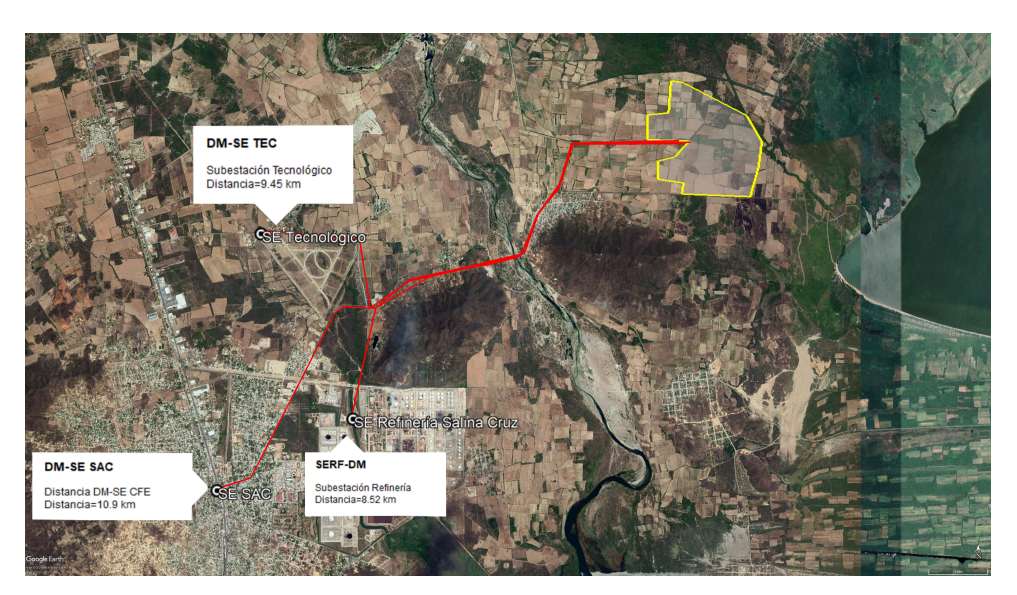

![](_page_30_Figure_5.jpeg)

A grandes rasgos las distancias indican que la subestación más cercana es la central eléctrica de la refinería de Salina Cruz "Ing. Antonio Dovalí Jaime", esto generando las rutas por trayectorias correspondientes, por otro lado, si se trazasen las distancias unica- ´ mente como rectas desde el terreno de estudio hasta cada subestación las distancias serían distintas y por ende, la subestación TEC sería la más cercana.

# **Diseño y planeación de un parque eólico en la comunidad de San Pedro Huilotepec, Oaxaca**

En la presente obra se dan a conocer las fases que conforman el proceso de diseño de los parques eólicos, en este caso específico, se aborda el diseño de un parque de 50 MW para la comunidad de San Pedro Huilotepec, localizada en el estado de Oaxaca México, dentro de la región del Istmo. Las principales etapas abordadas comprenden lo siguiente:

- 1. Estudio de la zona de emplazamiento.
- 2. Evaluación del recurso eólico de la zona.
- 3. Selección y distribución de aerogeneradores.
- 4. Análisis técnico de equipos e infraestructura eléctrica propuesta para la operación del proyecto.
- 5. Análisis de pérdidas en conductores eléctricos y estimación de producción anual.
- 6. Estudio económico y viabilidad del proyecto conforme al retorno de inversión.

Dentro de los anexos se incluyen distintos casos de análisis, por ejemplo, para distintas configuraciones de distribución de los aerogeneradores, se tiene la evaluación de producción y pérdidas, se incluyen los circuitos de distribución de aerogeneradores, análisis de pérdidas para distintos calibres de conductores a distintas temperaturas de operación, datos técnicos y todos los gráficos generados dentro del estudio del recurso eólico.